**4** 本機に登録したい地点を選択しタッチする。

: 選択したリストにチェックマーク(✔印)が付きます。

## ■ 全地点を登録したい場合

- ① 全選択 をタッチする。
	- : 選択しているフォルダ内の全地点にチェック マーク(✔印)が付きます。

**お知らせ ) 全選択 を**タッチした場合、一度に登録でき る件数は700件です。

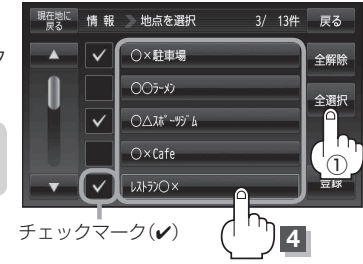

 $\overline{O}$ 

 $O(\lambda x^2 - 99^{\circ} h)$  $O \times$ Cafe 

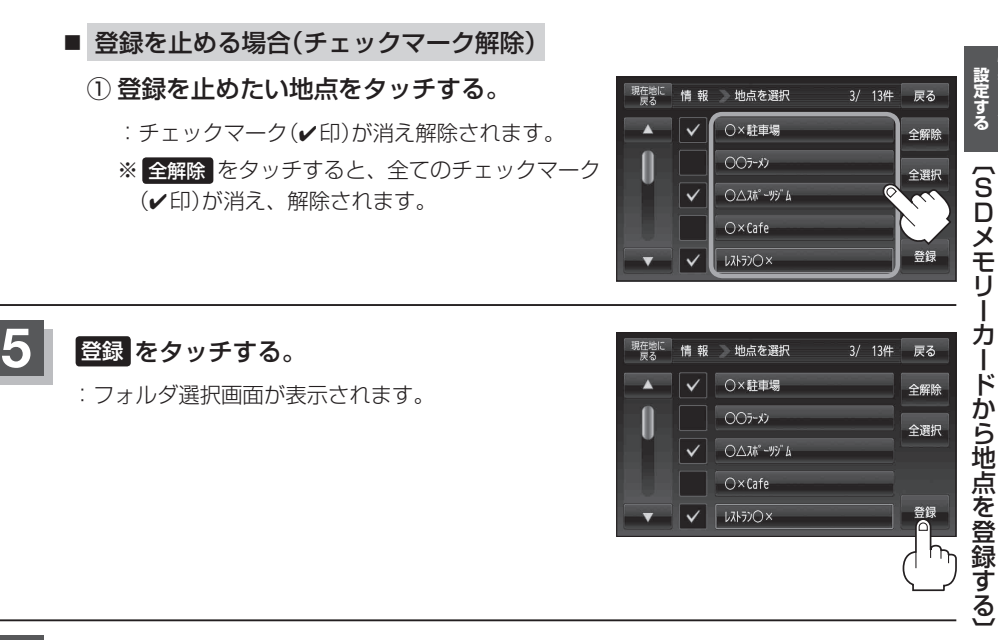

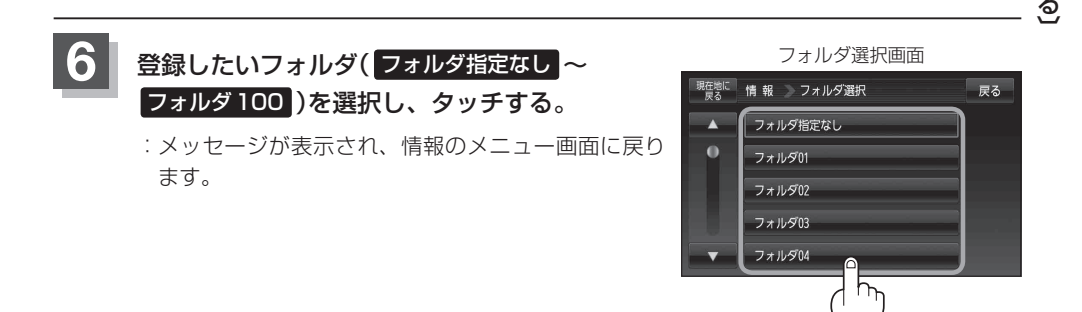

**情報を見る・**

全選択